#### CS169 Week 4 Section

# Administrivia & Agenda

- HW3 Sinatra is due this Saturday 9/28 @ 11:59pm
- Peer Reviews for HW2 due Friday 9/27 @ 11:59pm
- Project List will be released this week

Today's Agenda:

- Review of MVC (with Sinatra) and Active Record
- Rails Intro! (with a worksheet)

2

#### Attendance

# https://bit.ly/2mFcZfr

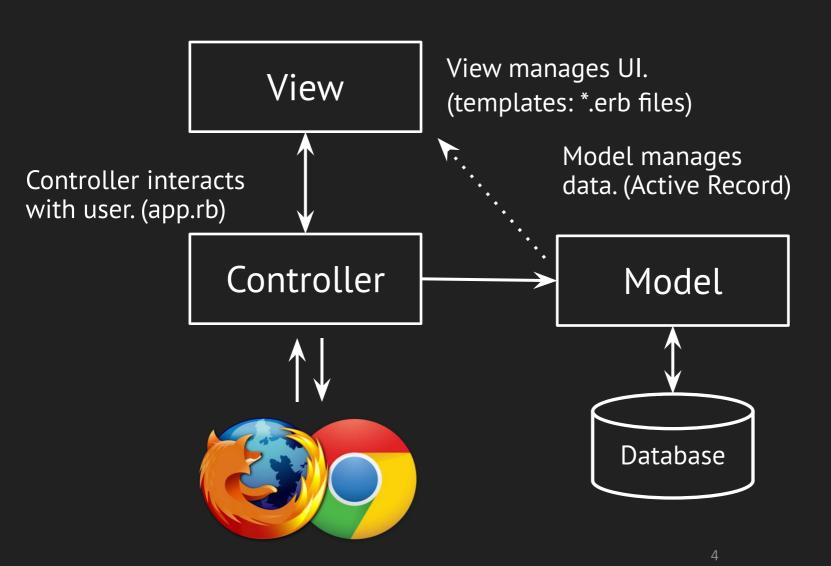

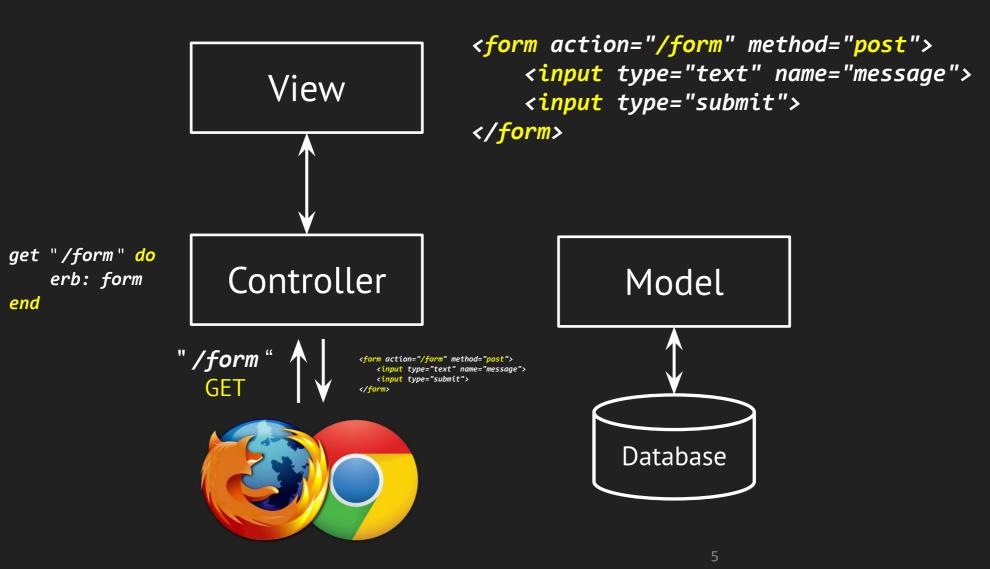

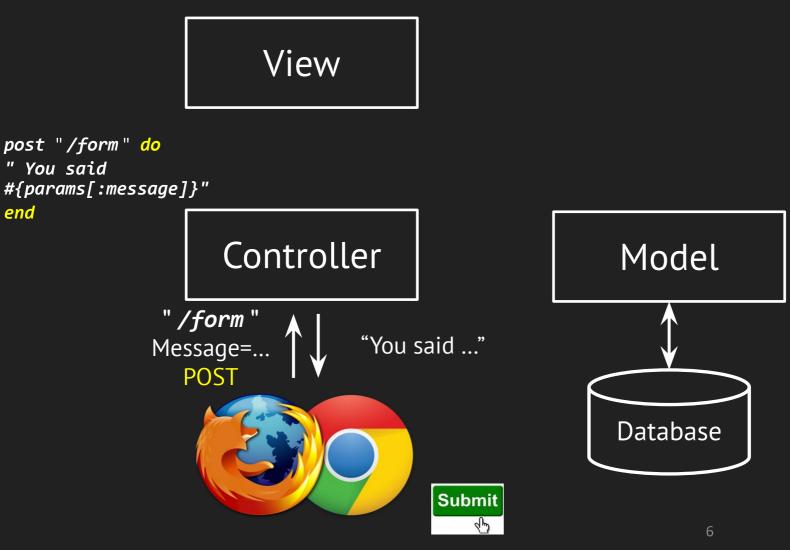

Liang Gong, Electric Engineering & Computer Science, University of California, Berkeley.

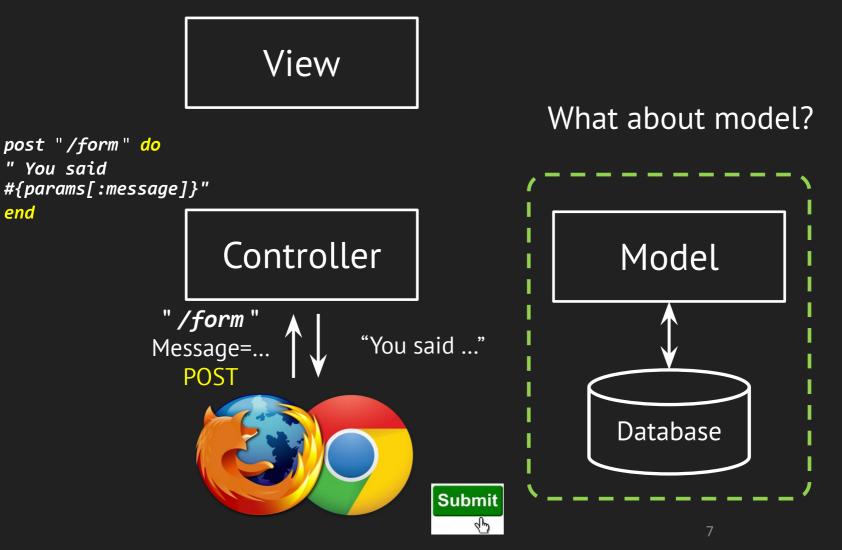

Liang Gong, Electric Engineering & Computer Science, University of California, Berkeley.

# Active Record (Review)

- An Implementation of the object-relational mapping (ORM) pattern.
- Automated mapping between classes and tables, attributes and columns
  - Basic operations on object: CRUD
  - (Create, Read, Update, Delete)
- Associations between objects defined by simple class methods (will be covered later)

# ActiveRecord Methods (Review)

class Article < ActiveRecord::Base {</pre>

- :id => :integer,
- :title => :string,
- :content => :text

}

ActiveRecord will dynamically "generate" methods based on the attributes in the table:

- Article.find\_by\_title("Week 5")
- Article.find\_by\_title\_and\_content( "First Record", "Hello world")

#### Metaprogramming in ActiveRecord

```
def method_missing(meth, *args)
    if meth.to_s =~ /^find_by_(.+)$/
        attr = $1.split('_and_')
        find_by_attribute(attr, *args)
        else
            super
        end
End
```

- Article.find\_by\_title("Week 5")
- Article.find\_by\_title\_and\_content( "First Record", "Hello world")

### Use ActiveRecord in Sinatra

require 'sinatra'

# db configuration

db\_options = {adapter: 'sqlite3', database: 'todos\_db' }
# establish connection

ActiveRecord::Base.establish\_connection(db\_options);
# write migration

« Write migration class CharteTedes / ActivePecend...

class CreateTodos < ActiveRecord::Migration</pre>

def change; create\_table :todos ... end
end

# enforce migration
createTodos.new.change
# define the active record
class Todo < ActiveRecord::Base</pre>

••• end

### Use ActiveRecord in Sinatra

require 'sinatra'

# db configuration

db\_options = {adapter: 'sqlite3', database: 'todos\_db' }
# establish coNo need to memorize this.
ActiveRecord: Rails generates this for you.
# write migration

class CreateTodos < ActiveRecord::Migration</pre>

def change; create\_table :todos ... end
end

# enforce migration

createTodos.new.change

*# define the active record* 

class Todo < ActiveRecord::Base</pre>

• end

# Rails Command

- Automatically generate/modify/extend/remove framework & components
- Avoid manually typing common code (DRY)
  - Save you a lot of time and effort
- Enforce consistent code structure
  - All components of the system follows the convention
  - Improve readability, easier to maintain and extend

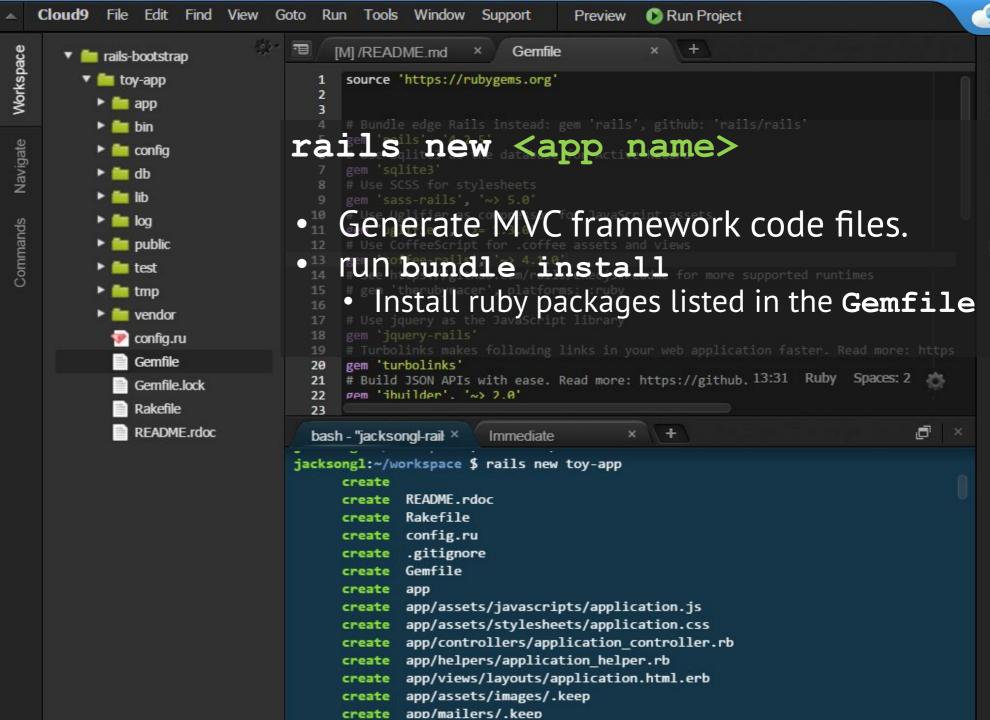

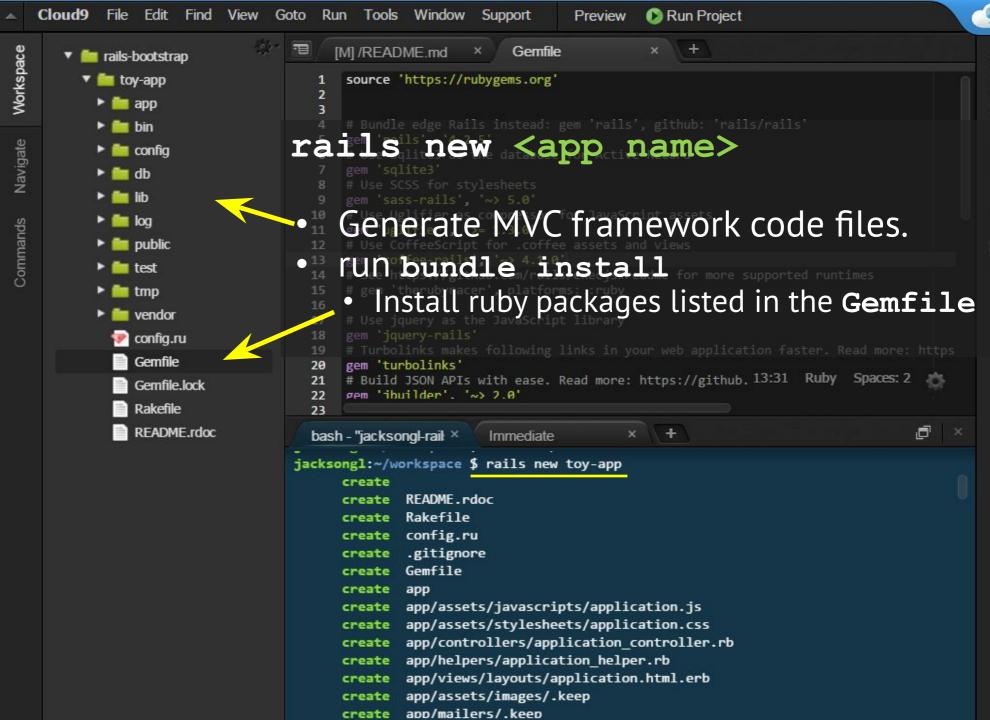

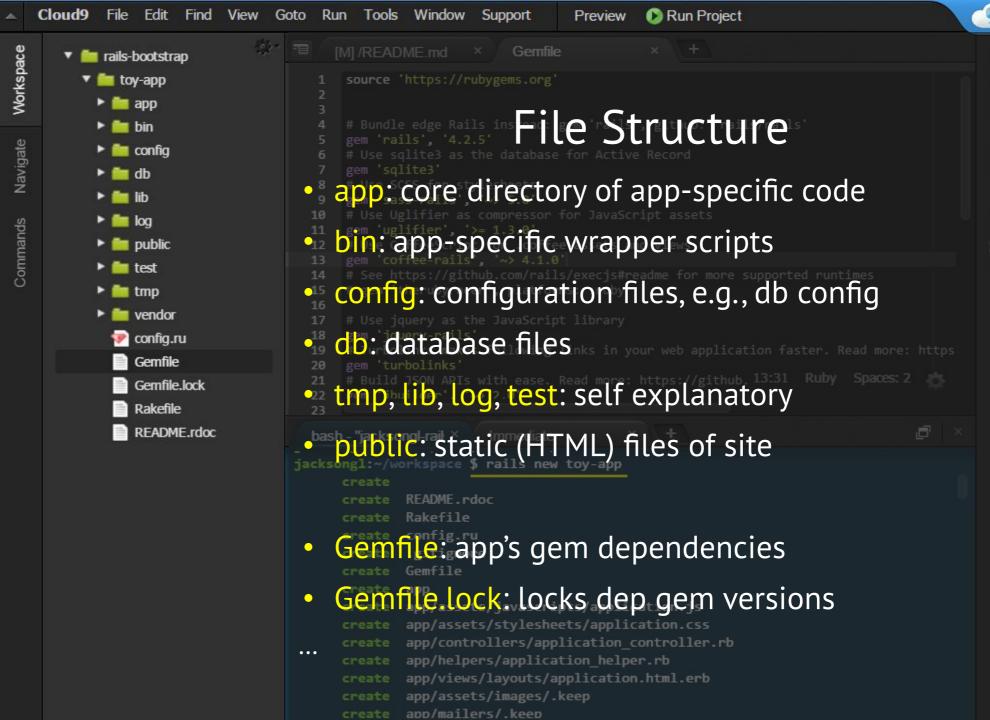

# **Pair Programming!** Pick up a worksheet if you haven't already!